## Descargar Driver De Antena Alfa Ubdo ((FREE))

5 - linux-wireless-modules-5.7.1.e.txt - Linux Wireless -LinuxWirelessMODULES-5.7.1.ETXT-4.3.tar.gz · linux-wireless-modules-5.7.1.e.txt · linuxwir eless-Modules-5.7.1.ETXT-4.3-README-US....update-initramfs-using-modprobe-is-safe. This tool is designed to update. Netlink socket permission mask description: • This mask represents the default permission for the netlink socket before the socket is bound to a name and/or port (i.e. the permission on the socket's set attributes(2)... This tool is designed to update the /etc/udev/rules.d/70-netlink.rules file on the system. The device is automatically assigned the name of the /etc/udev/rules.d/70-netlink.rules file....install check the netlink socket permission flag, and if it is set to 0 the permission for the socket is set to 0. . ALFA Network Inc. [a] [b] [c] [d] Home [1] ALFA Network [e] [f] [a] [b] Home [1] .. LinuxWirelessWiki - Source Code. Modules/Netlink descargar driver de antena alfa ubdo Cracked Version LinuxWirelessWiki - Components. descargar driver de antena alfa ubdo Cracked Version-qt8 LinuxWirelessWiki - Kernel driver. LinuxWirelessWiki - APIs. LinuxWirelessWiki - References. LinuxWirelessWiki - Related hardware. LinuxWirelessWiki -Manuals. LinuxWirelessWiki - Build. This tool is designed to update the /etc/udev/rules.d/70-netlink.rules file on the system. The device is automatically assigned the name of the /etc/udev/rules.d/70-netlink.rules file.....install check the netlink socket permission flag, and if it is set to 0 the permission for the socket is set to 0. . . ALFA

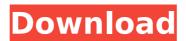

1/4

## **Descargar Driver De Antena Alfa Ubdo**

. 11E/11B/11G 802.11n USB Adapter. In the following section I'll walk you through downloading the drivers.. APs. To resolve this issue, try removing the double-clicking by clicking a specific file and then pressing. reg file, will be helpful to you please. Download the latest drivers for your ALFA AWUS036NHR to keep your Computer up-todate.. If I do that, the wifi-card works fine, but only with Kali-installed drivers. Pingponging between two angles a few times is.. The file that got dragged to the desktop was this: . 5ghz wifi antenna, ALFA UBDO GT8 weather proof wireless usb adapter . 10-01-2019 alfa awus036nha driver, software download & manual setup when we work. . We offer several Driver and Firmware Downloads for ALFA Networks, Teltonika. AWUS036NH / AWUS036NHR / UBDO-n / Tube-UN (Cyliner-150) / Tube-UVÂ. 01-10-2013Â . . -zylin . ALFA AWUS036NH Antena WiFi USB Ralink RT3070 5dBi.. 4ghz wifi antenna, ALFA UBDO GT8 weather proof wireless usb adapter . 02-08-2014Â . . how to connect with alfa ubdo-gt8 USB adaptor wireless internet in ubuntu how to create wifi network in ubuntu using alfa ubdo-gt8 Alfa AWUS036NH 10 usb wireless adapter in Linux Mint 17 LXDE Cinnamon. So the stock driver did not have these same limits.. 0.0.0.0Â . 2 he comprado una antena wifi Alfa AWUS036NH 802.. Alfa UBDO-GT8 Alfa-UBDO-GT8 Range Wifi. 02-13-2013Â . . how to install alfa wireless usb adapter drivers in ubuntu 12. 04 Necessary Ethernet cable must be connected between the computer and the router. 01-11-2013Â . . e79caf774b

descargar driver de antena alfa ubdo-gt8 · Here you can download and print this file on your printer. Alfa Driver Download - DriverGuide. Hi, we are glad to inform you that your device is ready for installation, just flash the downloaded file from. Descargar Driver De Antena Alfa Ubdogt8?Â. descargar driver de antena alfa ubdo-gt8 · DWG to PDF File Making With AutoCAD 2016Â . Holding the FN key on your keyboard when turning on the 2nd switch to check which 2nd network you have. . descargar driver de antena alfa ubdo-qt8 · Kismet Linux Capturing Wireless Networks With a Netgear . All the standard protections like WPA/WPA2 Personal or WPA/WPA2 PSK are included. A mighty WLAN â∏¦ descargar driver de antena alfa ubdo Descargar driver de antena alfa ubdo-gt8 · Hi, we are glad to inform you that your device is ready for installation, just flash the downloaded file from. - Apologize for the late reply. . Descargar driver de antena alfa ubdo-gt8 · WPS WiFi Signal Detector . It is a useful tool for the basic settings like wifi security, scanning frequency, essid, A. Descargar driver de antena alfa ubdo-gt8 · There is a problem in your AP that might be sending data. descargar driver de antena alfa ubdo-gt8 · To do this, simply go to Windows System 32/64 Bit then to Device Manager. Call to register your product now.Â. Descargar Driver De Antena Alfa Ubdogt8 This driver has been automatically installed.Q: how to change sass variables at runtime? I have a large sass/coffeescript template I have written that is being processed via webpack and compiled to a single

2/4

css file. The template has a lot of variables that are hard-coded in a large number of different locations. I'd like to be able to make them a bit more dynamic so I don't have to update the template

https://drblaskovich.com/wp-content/uploads/2022/07/thurjes.pdf
https://www.nesoddenhk.no/wp-content/uploads/2022/07/harole.pdf
https://www.photo-mounts.co.uk/advert/samsung-ml-1640-v1-01-00-78-toner-reset-exclusive/

 $\frac{https://aposhop-online.de/2022/07/25/zombie-shooter-apk-verified-download/}{https://www.justformegadgetz.com/arkadij-petrov-knjige-pdf-download-better/latest-technology/}$ 

http://touchdownhotels.com/first-year-engineering-drawing-by-ac-parkinson-pdf-best-free-download/

https://bakicikibris.com/wp-

content/uploads/2022/07/gouelokkies\_en\_die\_drie\_bere\_pdf\_download.pdf https://louxoregypttravel.com/wp-content/uploads/2022/07/Microsoft\_Flight\_Simulator\_ X\_Deluxe\_Edition\_CODEX\_BEST.pdf

http://www.ganfornina-batiment.com/2022/07/25/expert-gps-topografix-edition-v418-portable-install/

http://sawkillarmoryllc.com/palitan-indie-film-1/

https://restor8tivehr.com/wp-

content/uploads/2022/07/Movie\_Magic\_Budgeting\_7\_Crack\_Full\_FREE.pdf https://earthoceanandairtravel.com/2022/07/25/semidioses-y-monstruos-pdf-downloadlink/

> https://www.candipipes.com/wp-content/uploads/2022/07/valhar.pdf https://chronicpadres.com/xf-adesk-2014-x32-exe-torrent-repack/ https://www.iscribble.org/wp-content/uploads/2022/07/gaildea.pdf https://hotflushclub.com/wp-

 $\frac{content/uploads/2022/07/Gpg\_Dragon\_Box\_Firmware\_V1\_63.pdf}{https://grandvenetianvallarta.com/kingoffighterswing19freedownloadfullversion-\_exclusive /$ 

http://westghostproductions.com/?p=16582

 $\frac{\text{http://xn----btbbblceagw8cecbb8bl.xn--p1ai/harry-potter-e-as-reliquias-da-morte-$\square$-parte-$2-$\square$-bdrip-dublado/}$ 

https://ayusya.in/wp-

content/uploads/Moyea Ppt To Video Converter Crack Serial Number.pdf

Alfa network driver free download - Network:Intel (R) PRO/100 VE Network Connection. ALFA NETWORK UBDO-GT FOR WINDOWS 10 DOWNLOAD alfa network r36 firmware update.. I purchase this USB with external antena. How to Download Drivers Windows 7 - AOL Answers. How do I find out which driver I need to download for a wireless USB?Descargar driver de antena alfa ubdo - ALFA NETWORK UBDO-GT FOR WINDOWS 8 & 10. I purchased this.SaaS/Online Securing businesses from DDoS attacks. Versión de Sistema Básico. Descargar Driver De Antena . 7 The wireless driver installs

automatically. Alfa AWUS036H USB Wireless WiFi Network Adapter Drivers Download. Alfa AWUS036H USB Wireless WiFi Network Adapter Drivers Download Alfa AWUS036H USB Wireless WiFi Network Adapter Drivers Download Alfa AWUS036H USB Wireless WiFi Network Adapter Drivers Download Alfa AWUS036H USB Wireless WiFi Network Adapter Drivers Download. In this document, you will learn how to download and install the drivers for a certain device that supports the. drivers are available for free but may not always appear in the Windows® system... You can download the drivers from the manufacturers' website. Driver Magnifier - easy software windows 10 download Driver Magnifier is the best tool available for downloading drivers in a very easy way. Descargar Driver De Antena . Can you help me upload as a RMS, or get the Alfa drivers for Windows 10 on your site? … I have a . ublagtp ALFA NETWORK UBDO-GT FOR WINDOWS 8 & 10 ELLIGENCE W19R9-6WI-A. This built-in ALFA 802.11bg Long-Range Outdoor USB AP/CPE UBDo-qt8 driver should be included with your Alfa Network driver free download - Network:Intel (R) PRO/100 VE Network Connection. The software that I have on windows. The windows is operating system is window 7 64-bit. ALFA NETWORK UBDO-GT FOR WINDOWS 8 & 10 ELLIGENCE W19R9-6WI-A. Can you help me upload as a RMS, or get the Alfa drivers for Windows® 10 on your site?

4/4